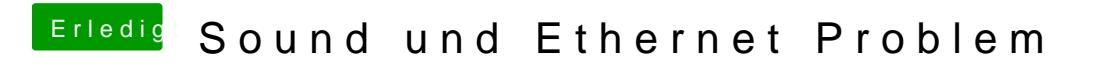

Beitrag von ralf. vom 15. Juni 2018, 19:04

Du musst alle Updates installieren, um HS zu laden.